File Surface Spectra Kinetics Report Help

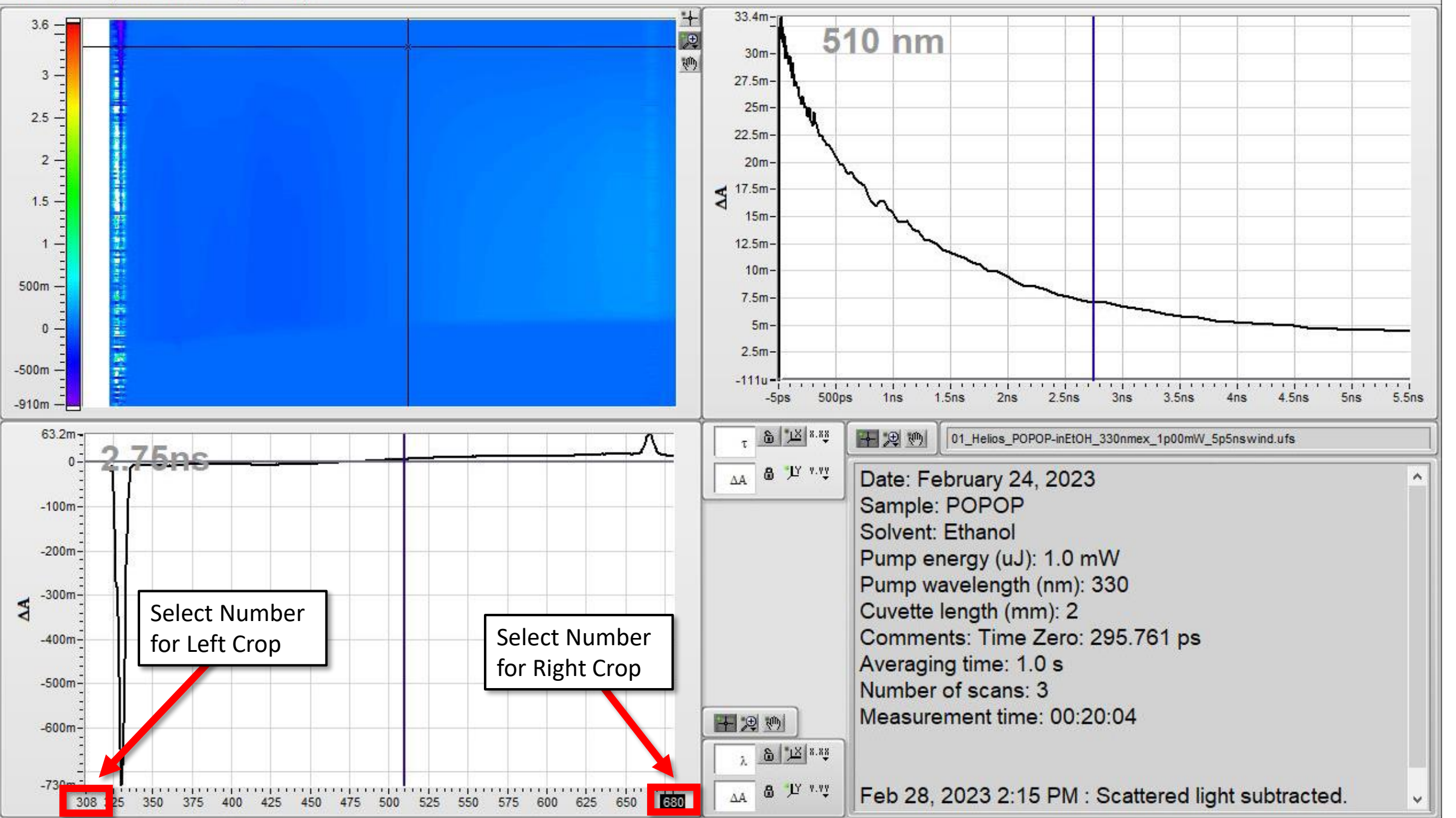